# M-G32EV051

# **EPSON**

### 加速度センサー/IMU 中継ボード データシート

#### ■概要

本評価ボードは、別売りのIMU/加速度センサー評価USBボード(M-G32EV041)と組み合わせることで、セイコーエプ ソン製加速度センサー/IMUとPCとの通信を可能とします。本品を使用することにより加速度センサー/IMUの初期評価 を容易にします。

#### ■ ブロックダイアグラム

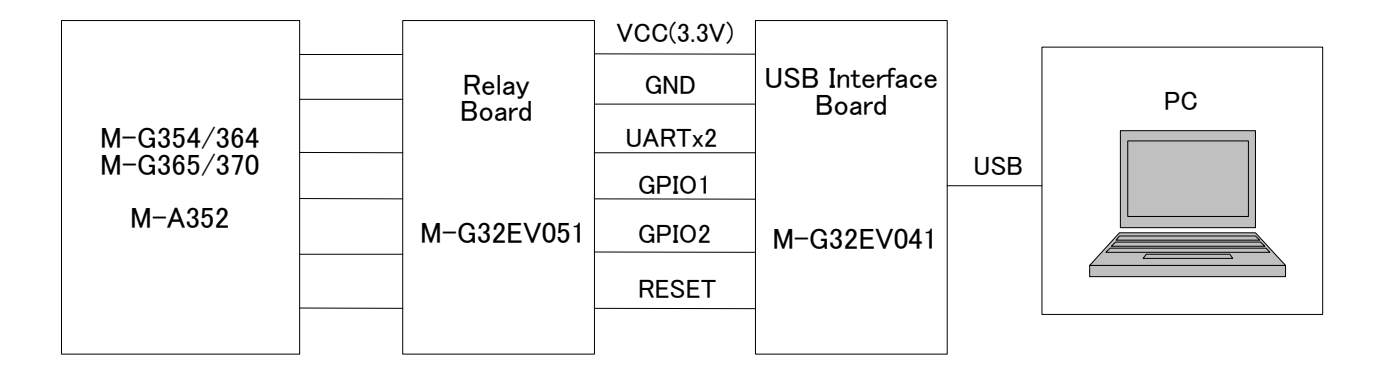

図1 ブロックダイヤグラム

#### ■ 推奨動作環境

本品は、Microsoft Windows7/ 8.1/ 10 (64bit 版) に対応しています。他の接続条件については弊社ではテストを行 っておりません。  $144$   $157$   $451$   $167$   $167$ 

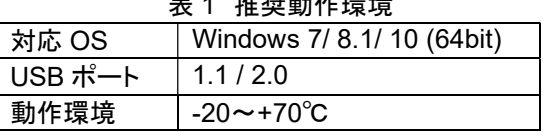

#### ■ 外形図

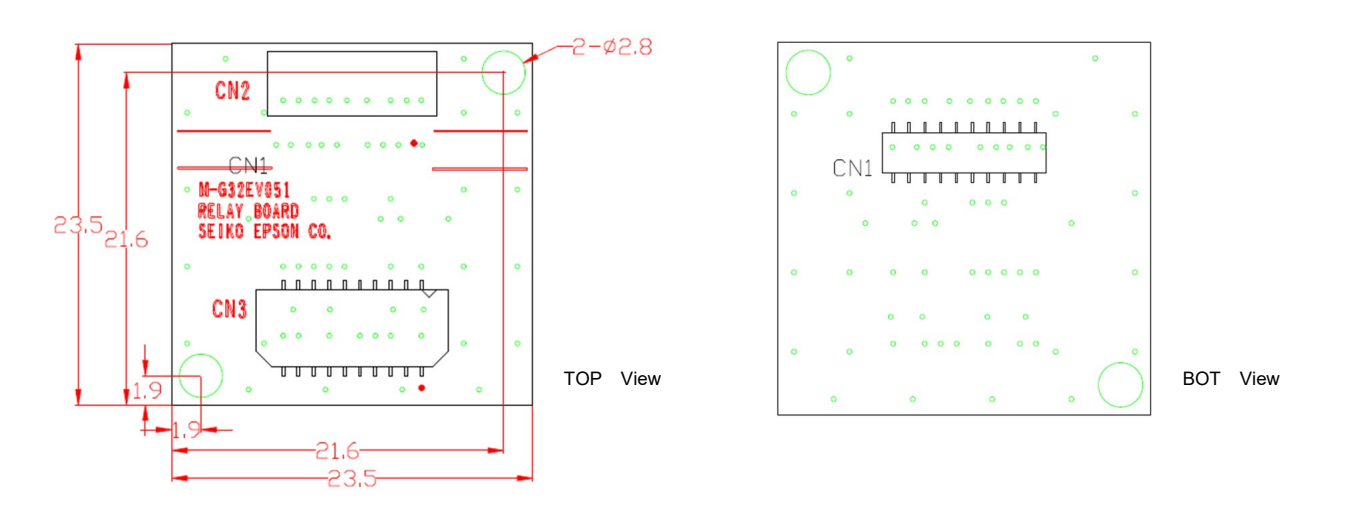

## M-G32EV051

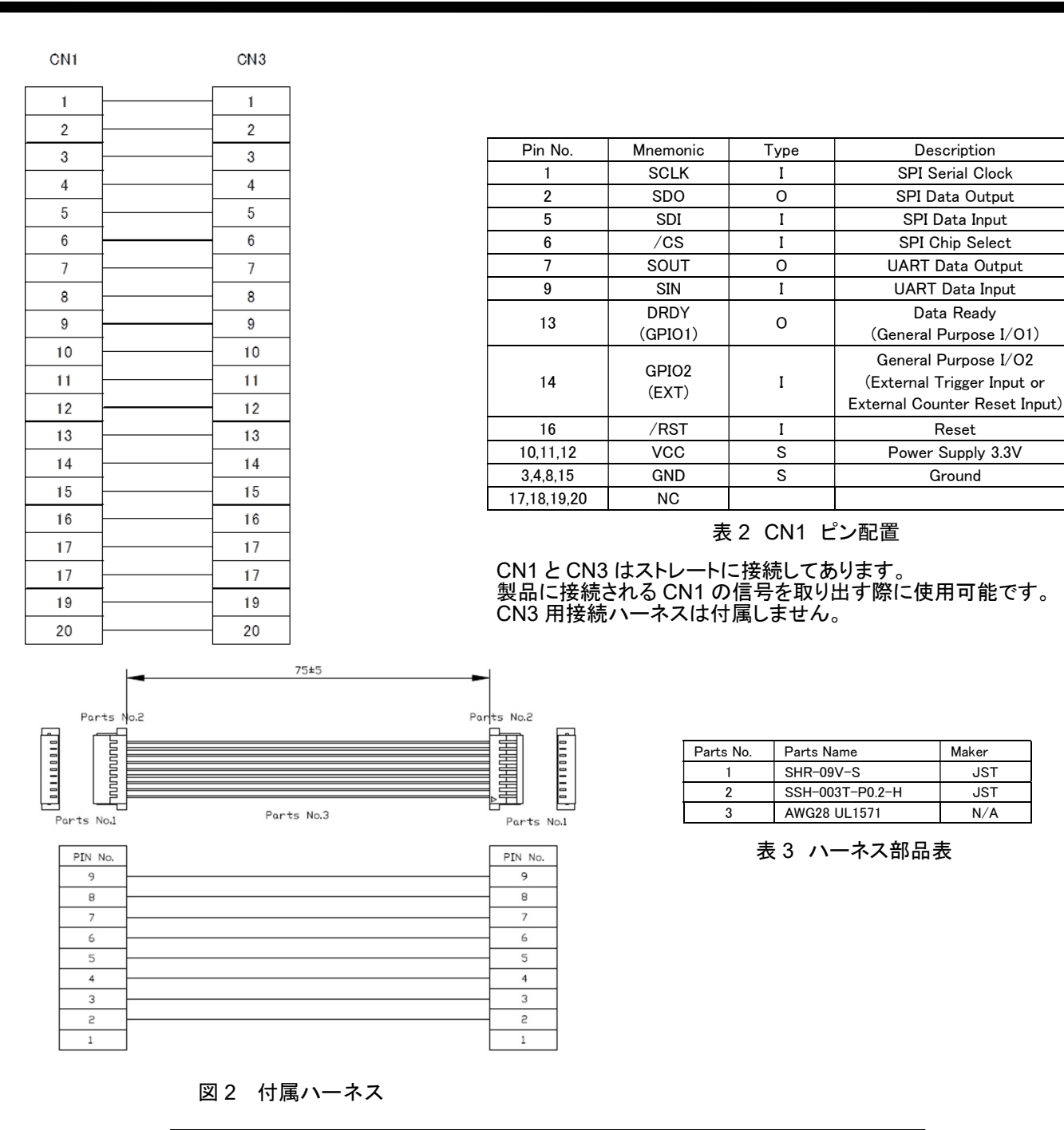

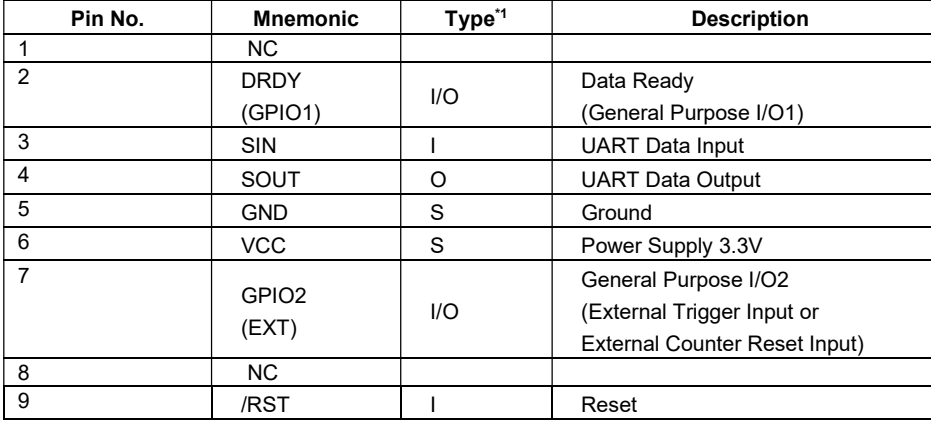

表 4 CN2 ピン配置

SEIKO EPSON CORPORATION 2

■ IMU 評価ボード使用方法

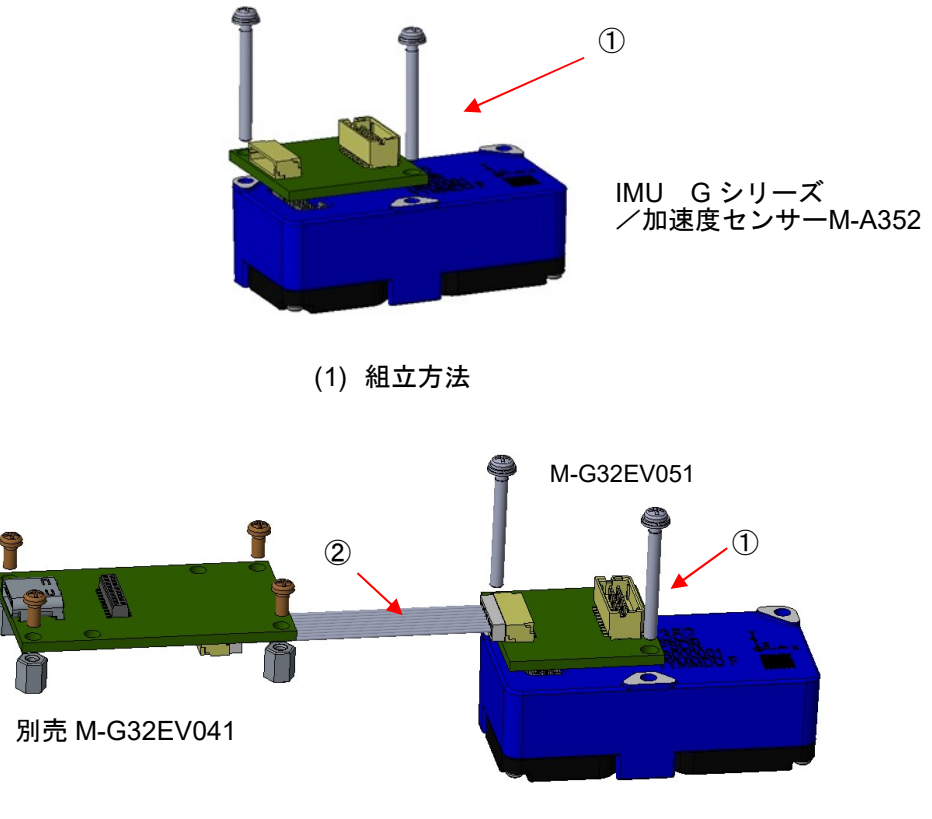

- (2) M-G32EV041 との接続方法
- 図 4 中継ボード使用方法

本中継ボードと弊社 UART-USB 変換ボード(M-G32EV041)を接続する場合、付属のハーネスをご使用ください。 加速度センサー/IMU の製品端子の信号を取り出す場合には、CN3 用ソケットを準備いただきまして、ご使用ください。 CN3 の端子機能につきましては、各製品の仕様書を確認してください。

・CN3:DF20F-20DP-1V(56)用ソケット ヒロセ電機株式会社製

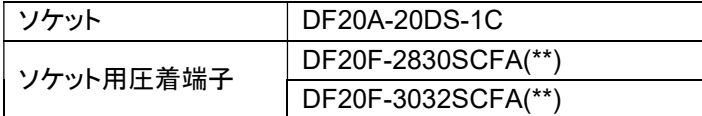

#### ■ 付属部品一覧

表 5 付属部品一覧

| 品番            | 品名             | 仕様                | 添付数 |
|---------------|----------------|-------------------|-----|
|               | 加速度センサー固定ネジ    | $M2$ L=25mm       | 3本  |
| $\circled{2}$ | UART 取り出し用ハーネス | 9ピンー9ピンハーネス(8本結線) | 個   |

#### ■必要なソフトウェアについて

#### FTDI ドライバの御案内

USB 接続時、ドライバソフト(USB Serial Converter、USB Serial Port(COMx) )を要求された場合は、以下のいず れかの方法でドライバをインストールしてください。

- Windows Device Manager からドライバの更新(インターネットによる自動更新を推奨)
- FTDI 社サイト(http://www.ftdichip.com/Drivers/VCP.htm)より使用する OS に適合したドライバをダウンロード

#### **■ 加速度センサー/IMU ロガーソフトウェアについて**

本品は、加速度センサー/IMU ロガーソフトウェアと組み合わせることにより、加速度センサー/IMU を簡単に評価する ことが可能です。加速度センサー/IMU ロガーソフトウェアにつきましては弊社にお問い合わせください。

お問い合わせウェブサイト: https://www.epson.jp/prod/sensing\_system/contact/

#### ■ 取扱い注意事項

本品の取扱い時は以下の点にご注意ください。

- ご使用時は、同梱のコーションシートをよく読んでご使用ください。
- 本製品は、別売りの UART-USB 変換ボードを介して加速度センサー/IMU と通信を行います。
- USB コネクタの抜き差しは、加速度センサー/IMU 中継ボードと UART-USB 変換ボードを接続した状態で行ってく ださい。
- UART-USB 変換ボードの USB ケーブル接続直後は、USB コネクタの抜き差しは行わないでください。内部データ が破損する恐れがあります。
- IMU 評価時に、USB ケーブルに引っ張られて横転する等の衝撃が加わり破損する恐れがあります。あらかじめ加 速度センサー/IMU 中継ボードを治具に固定する等の対策を行って下さい。
- 20 ピンコネクタ(CN3)は加速度センサー/IMU の端子と直結しております。使用しない場合の取り扱いに注意してく ださい。

## 注意

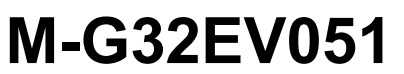

注意

#### ■ 製品型番および発注情報

本品は以下の番号で発注下さい。 詳細については別途お問い合わせください。

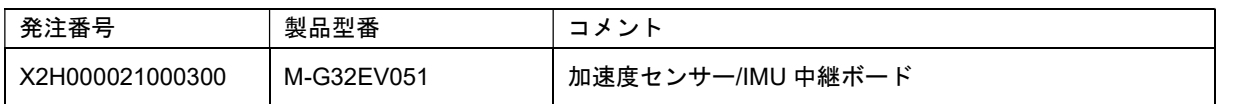

IMU 評価ボード・キット、開発ツールご使用上の注意事項

- 1. 本 IMU 評価ボード・キット、開発ツールは、お客様での技術的評価、動作の確認および開発のみに用いられることを想定し設計されています。そ れらの技術評価・開発等の目的以外には使用しないで下さい。EMC 規制について本品は欧州 EMC 規制・米国 FCC 規制に従った適合試験は行 われておりません。
- 本 IMU 評価ボード・キット、開発ツールは、電子エンジニア向けであり、消費者向け製品ではありません。ご使用環境によってはノイズなどによる 誤動作を引き起こすこともあります。お客様において、適切な使用と安全に配慮願います。
- 3. 弊社は、本 IMU 評価ボード・キット、開発ツールを用いることで発生する損害や火災に対し、いかなる責も負いかねます。通常の使用においても、 異常がある場合は使用を中止して下さい。
- 4. 本 IMU 評価ボード・キット、開発ツールを処分する場合は、廃棄する各国の国内法に従い処分してください。
- 5. 本 IMU 評価ボード・キット、開発ツールに用いられる部品は、予告無く変更されることがあります。
- 6. 本 IMU 評価ボード・キット、開発ツールの非絶縁部にヒーター・人体・金属などが接触しないようにして下さい。
- 7. 本 IMU 評価ボード・キット、開発ツールの開口部/電極部に、人体・金属などが接触しないようにして下さい。
- 8. 本 IMU 評価ボード・キット、開発ツールの電線、実装部品、配線に無理な応力(こすり、押さえ、引っ張り等)は加えないで下さい。
- 9. 本 IMU 評価ボード・キット、開発ツールが提供する技術を輸出等するにあたっては「外国為替および外国貿易法」を遵守し、当該法令の定める手 続きが必要です。大量破壊兵器の開発等およびその他の軍事用途に使用する目的をもって製品および弊社が提供する技術を費消、再販売また は輸出等しないでください。

本資料のご使用につきましては、次の点にご留意願います

- 1. 本資料の内容については、予告無く変更することがあります。
- 2. 本資料の一部、または全部を弊社に無断で転載、または、複製など他の目的に使用することは堅くお断りいたします。
- 3. 本資料の内容はあくまでも参考情報であり、これらに起因する第三者の知的財産権およびその他の権利侵害あるいは損害の発生に対し、弊社 はいかなる保証を行うものではありません。また、本資料によって第三者または弊社の知的財産権およびその他の権利の実施権の許諾を行うも のではありません。
- 4. 本資料に掲載されている製品は、生命維持装置その他、きわめて高い信頼性が要求される用途を前提としていません。よって、弊社は本(当該) 製品をこれらの用途に用いた場合のいかなる責任についても負いかねます。
- 5. 本資料は、製品の不明点をいつでも解決出来るように手元に置いてお使いください。
- 6. 本資料に掲載されている会社名、商品名は、各社の商標または登録商標です。

セイコーエプソン 株式会社

MD 営業部

https://www.epson.jp/prod/sensing\_system/contact/

©SEIKO EPSON CORPORATION 2023

2023 年 6 月改訂

**SEIKO EPSON CORPORATION**